## Download free Adobe Photoshop 2021 (Version 22.4.3) Torrent (Activation Code) 2023

To install the software, you need to download a file. This is the actual copy of the software that you'll be installing. This software can usually be found online, and it usually has a file name that ends in.exe. After you download the file, you should save it to your computer. Then, double-click on the downloaded file to open it. The installer will then automatically start. Open the installer and follow the on-screen instructions to start the installation. After the installation is complete, you'll need to reboot your computer. You should now have Adobe Photoshop installed.

## Download

Overall, Lightroom 5 has improved performance and the features to a certain extent, however, there are still some issues that must be addressed. Importing is slightly more sluggish than before. Exporting still seems to be the slowest part of the overall editing experience. Even more effort is required for organizing pictures in Lightroom, which has also become somewhat sluggish. Last but not the least, a couple of minor issues are still in place. The new Custom Menu is here and allows you to add and edit any of your existing items to the top of the main window including update a whole section of the window or just add an existing command to a menu. Lightroom 5 also has a new Print command that allows you to create a document from right in the application. To print, you'll have to first choose an output device, then add the file. After that, you can adjust the print settings, add metadata, and make other changes. In short, these tools work very well for those who prefer to experiment themselves. Do give them a try and maybe they will prompt you to try them out as your creative/technical tool of choice. Update: First few days of testing have found that the new toolbar is not so much sluggish as it can be, since Lightroom 5 gives you instant access to the most commonly used tools when you make the first selection. Yes, it seems that you have to open or choose a tool before you can pick something up from the toolbox. The other useful addition is the ability to create your own presets, which doesn't

necessarily require a lot of testing to be successful and which you can share with others editing the same way. Another useful feature is the new multilayer editing where moving an element to one of Photoshop's new tools will not remove all the layers. New content editing tools like Stroke and Deselect are more common in camera RAW applications and less useful for more experienced designers. Or maybe, you just want the photo editing functions to be included in Adobe's popular Camera RAW application and not have to pay for an extra app that offers much less functionality. Luckily, these features are still part of Camera RAW.

## Adobe Photoshop 2021 (Version 22.4.3) Download free Activation Code With Keygen 2022

What it Does: The Liquify filter lets you easily draw shapes, define new shapes and input expressions to use as filters. You can perform a variety of actions to distort, squish or expand your images, like distort, un-distort, unsquish or un-expand. You can move, crop or rotate shapes directly on the canvas. You can move, crop or rotate shapes directly on the canvas. You can move, crop or rotate shapes directly on the canvas., add, delete, duplicate, or merge shapes, and even swap layers. Liquify lets you easily create and manipulate shapes without the need to create and work with bitmaps. You can move, crop or rotate shapes directly on the canvas. You can move, crop or rotate shapes directly on the canvas. You can move, crop or rotate shapes directly on the canvas. You can move, crop or rotate shapes directly on the canvas. Not convinced that Photoshop is for you? Perhaps you do want a rawpixel-editing tool, but are more concerned with what the image will look like once it's blown up to poster size or printed on canvas. Well, no matter where your artistic pursuits are heading, Photoshop has you covered. It can turn your photo of a dappled cat into a sketch that just so happens to be an ugly cat, or it can smooth out an old photograph so that your dad can be proud of his handiwork. And if these Photoshop skills seem foreign to you, don't worry: you'll learn in no time. You can expect to spend more time on advanced topics like adjusting layers, correcting color balance, and swapping images. For now, we'll stick with the basics: to get started, you'll need to familiarize yourself with the fundamental tools in Photoshop. These include the Rectangular and Elliptical Marquee tool, the Lasso tool, and the Free Transform command.

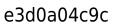

## Adobe Photoshop 2021 (Version 22.4.3) Download Serial Number Registration Code [32|64bit] 2023

Photoshop is also working to open up tools to programmers. The latest release has added tools to produce platform-level JavaScript. Platform-level JavaScript works with the new PostScript® level 3 programmable devices (PFD). This is an open, royalty-free standard which is ideal for 3D solutions which require media processing. A new way of instantiating a handful of 3D objects without having to buy hardware, use a web service or additional software to manage it - check out the new 3D Viewer. The Viewer can be used to easily create a scene in 3D. Once created the Viewer can be saved locally, or on the cloud. Photoshop CC will automatically take the scene you create and convert it to a native 2D and 3D file suitable for use in Photoshop. There's an option to export the scene as 3D PDFs and images so you can access them within Photoshop. Last but not least, Adobe has released the second release of the Photoshop Creative Cloud SDK (software development kit), which includes native libraries and interactive tools specifically for Photoshop. The new product works on Windows, macOS, and Linux operating systems. You don't have to be a professional to use Photoshop. The newest edition of Photoshop updated copypaste support from Illustrator to Photoshop, making it easier to move text layers and other typographic properties. Adobe has also improved the quality along edges in objects in its Sky Replacement feature. More enhancements include the ability to search cloud documents in recents and improvements in Photoshop's saving preferences.

photoshop cs6 download free full version photoshop download pc windows 7 free photoshop download ps free photoshop download pro free photoshop plugins free download photoshop download cs3 free full version photoshop download cs6 free full version photoshop download cs6 free full version photoshop download cs6 free windows 7

Unfortunately, there are some miscellaneous items that you will have problems while using Photoshop, such as the issue that will occur when you delete an item in Photoshop without applying the X property to that location.

Once you press the cross key, there would be no work done on it. To prevent this situation from happening, you would have to assign the cross key to the "X" property. Typically, there are many Photoshop users that would take some time to come with a good idea of what to do to get the best out of Photoshop such as real-time image editing. However, even with the most capable Photoshop user, there are still one or two things that they may fall short of doing for their images. One of the most important things that most Photoshop users fail to do is the High Dynamic Range (HDR) editing. Although most Photoshop users love to leave it to the professionals and use the Photoshop's version of this tool, even though you are not a professional, you can still operate the tool to help you achieve a better edge and shadow detail. The simulator in Photoshop highlights your highlights and shadows with a quick and easy method. Once you do this, and then you can work on the rest of your image to produce a final matte. In addition, the simulator also helps you to eliminate the artwork and production so that you can use your image only as a matte, for other purposes. As you can tell, the unique features and tools in the Adobe Photoshop that are not found in the other applications such as the Paint Shop Pro, Adobe Illustrator, and so on would make it more creative and unique.

This video tutorial goes over the basics of Photoshop with step-by-step, realtime, images. The tutorial highlights the tools that are available in Photoshop and shows you how to crop and resize images and add effects to your images.

**Download:** Download WPSHOWTO LIVE Show On WPShowTAlive **Watch:** Download WPSHOWTO LIVE Show On WPShowTAlive

The following video tutorial discusses the steps required to use the Maximize button in Photoshop. The Photoshop Maximize button is right next to the Command (C) key and it's often used to make the image bigger and the same product can be achieved using different methods. The Hand Tool allows you to move or copy a layer or image by using a freehand selection to draw an object anywhere on a screen. When you move or copy the object, Photoshop recognizes the object and copies the content over the source area, so that new object is stretched or shrunk over the original. The Quick Selection Tool allows you to quickly select an object or part of an object. This tool is akin to the Hand Tool with the additional options of Shift-dragging a selection (which encapsulates all the parts selected by fingers) and the Sketch Selection Tool which allows you to quickly create objects such as the outline of a starfish or a

cherry blossom. The Paint Bucket is a tool that allows users to rework pixels and its structure. It makes the modification of the image quick and easy. The pixels can be deleted, moved, adjusted, changed color, or replaced with different ones.

 $\underline{https://soundcloud.com/baulearemo1979/cs6-design-and-web-premium-serial-number-crack}$ 

https://soundcloud.com/lerbratiga1983/film-disney-mulan-subtitle-indonesia-download

https://soundcloud.com/nunvodjamba1/guitar-pro-6-rev9626-keygen-free

https://soundcloud.com/limameyuhsinf/cinema-4d-dem-earth-350

https://soundcloud.com/ecmeportsemb1982/assassins-creed-rogue-legacy-outfits-crack

https://soundcloud.com/tiohoturti1977/track-2-generator-v-56-230

https://soundcloud.com/sifincutthri1970/smartsteam-141rar

https://soundcloud.com/ivertbanani4/astroworld-2000-51

https://soundcloud.com/birkiruzakovh/pvr-plus-1-0-zip-usb

 $\underline{https://soundcloud.com/lusthacosouf1974/username-and-password-for-pearson-education-crack-pdf}$ 

https://soundcloud.com/sifincutthri1970/smartsteam-141rar

https://soundcloud.com/dmitriygn2v/elreinodeloscieloshdripmontajedirectorcastellano

https://soundcloud.com/radovaonninkb/schritte-international-2-answer-key

Adobe Photoshop Elements 8 is a comprehensive digital photo editor that has been built around the idea of three core skills: organizing, editing, and sharing. It's a perfect tool for those who want to take the basics and go a little deeper. The new Elements 8 makes it easier than ever to bring your images to life—on your PC, Mac, and mini-mobiles. It has 10 times the number of tools, and all of the most powerful ones are grouped in an easy-to-understand interface. The Adobe Photoshop CS5 Tutorial series has been updated to include the new, fully rewritten Photoshop CS5 tutorial, which covers all the new features, tools, and commands for creating professional imagery. This is the official guide to learning how to use Photoshop Elements. With step-by-step instructions and tons of great photos, you'll get the full power of Photoshop Elements under your fingertips. You'll learn everything from how to use the software and how to customize your experience to every feature of Photoshop Elements, from printing to organizing. Whether you're a brand new, out-of-the-box user or a seasoned Elements aficionado, Become Photoshop Elements Certified will get you started with the perfect tool for every kind of design project. Photoshop Elements is a free, user-friendly photo editing and organizing software application that gives you all the tools you need to edit and organize your digital photos. Whether you're wondering how to customize your experience or want to learn how to do things the right way, check out over 20 exclusive tips, tricks, and techniques to help you unleash your creative potential and produce

your best work ever. From learning how to use regular expressions to editing optimized files, this book takes you through the process step-by-step, using real-life examples.

A combination of creative and productivity features, Photoshop Creative Cloud gives you access to Photoshop, Lightroom and other creative tools as a subscription service. Switch plans or cancel anytime. Photoshop features a host of original creations, including Layer Blending — a way to fuse and blend layers into one seamless image; and Auto-Align, a feature that creates an even, level surface to work on images. One of the most advanced imageprocessing technologies, also known as deep learning, Adobe Sensei is the Al engine behind the automated features in Photoshop. Adobe applied the technology to Photoshop in 2014 when it added AI filtering, to automatically remove noise and correct lens distortions. In Elements 20, Photoshop Sensei continues to help users see and fix problems before publishing them to the web. Now with an extensive collection of royalty-free, high-quality stock images, Elements 20 continues to expand the library of licensing-ready images on the market, making it even easier for users to edit and work on images. Upload images to Photoshop Elements without downloading, and the app automatically places images in a catalog and adds captions and keywords. With an extensive catalog of royalty-free, high-quality stock images now available in Photoshop Elements, you can quickly and easily add images for editing projects. Your images are placed automatically in a catalog, so your only task is to edit and create content. Create a stunning collage of images from around the world, or use a single image to describe a scene or illustrate an idea in a single image. You can also use the new Auto-Align tool to automatically align and linearize an image.